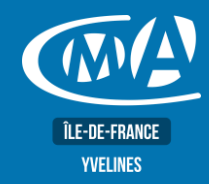

# **BUREAUTIQUE EXCEL – LES BASES Certification TOSA – RS 5252**

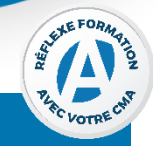

### **OBJECTIF(S)**

*À l'issue de la formation, le stagiaire sera capable de :*

- *Concevoir et exploiter des tableaux, des listes de données et des graphiques sur Excel.* ▪ *Concevoir et présenter un tableau, gérer ses classeurs, effectuer des calculs, réaliser des graphiques simples, gérer une base de données, gérer des grandes listes de données, consolider des données, les calculs sous condition.*
- *Synthétiser des données d'une extraction grâce aux tableaux croisés dynamiques, remanier des données d'une liste provenant d'une autre application.*
- *Préparation du test TOSA.*

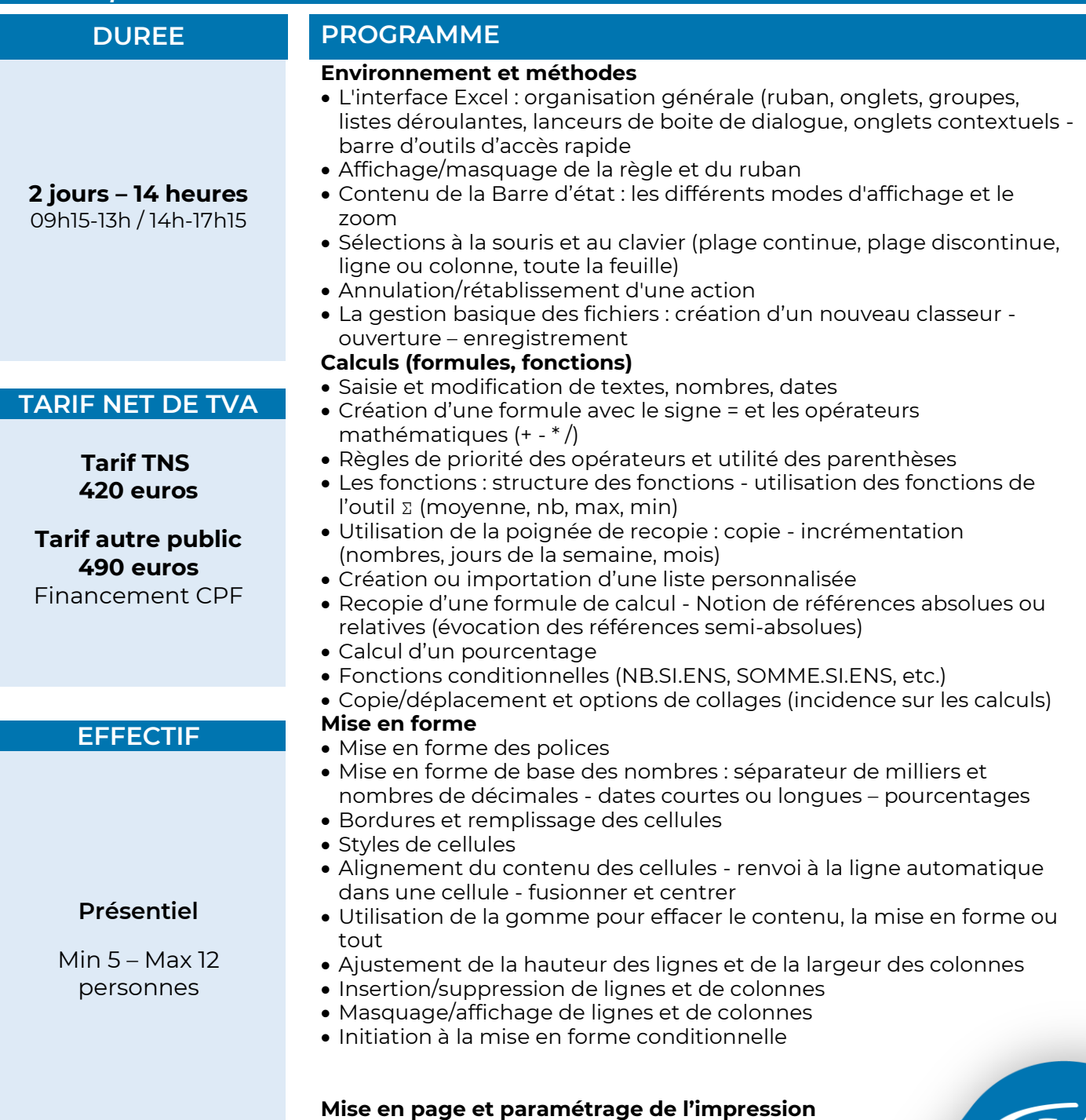

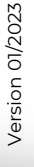

Tél : Tél 01.39.43.43.45  $\bigvee$  formation.78@cma-idf.fr

((TS)

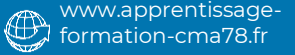

**ÎLE-DE-FRANCE** 

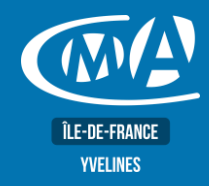

# **BUREAUTIQUE EXCEL – LES BASES Certification TOSA – RS 5252**

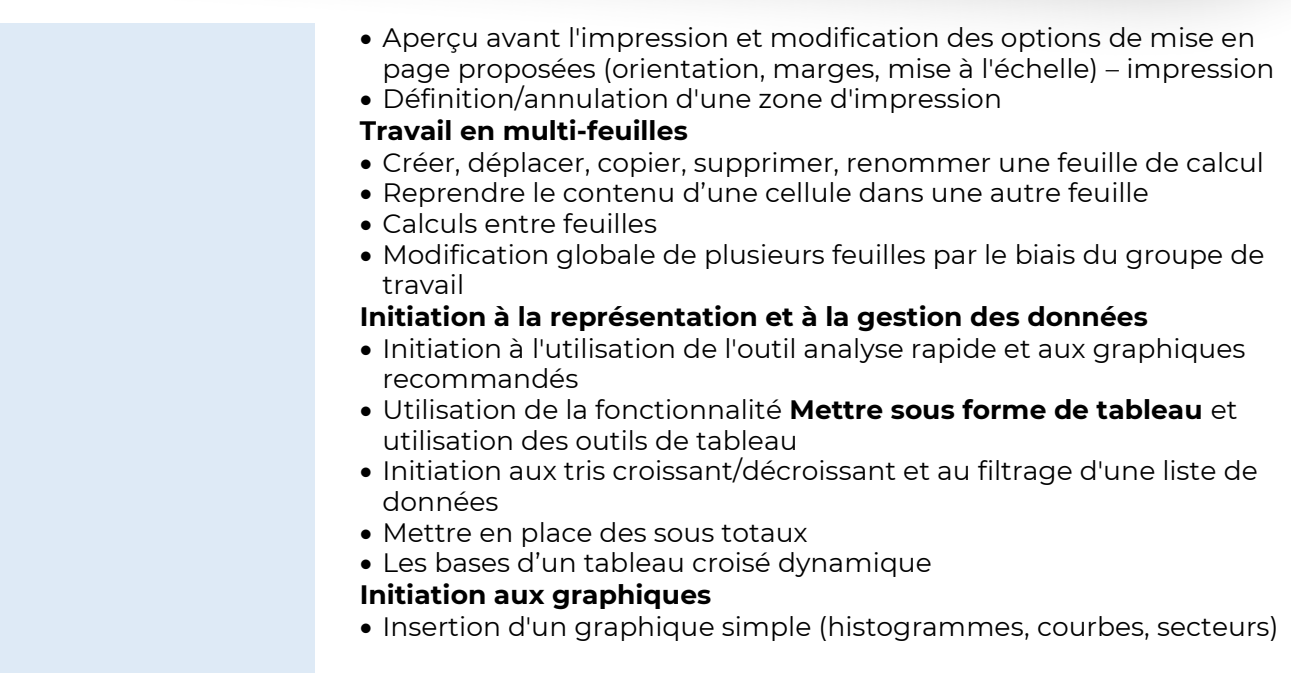

#### **LIEU(X) DE FORMATION PUBLIC**

**CMA 78 19 avenue du Général Mangin 78000 Versailles**

Toute personne utilisant un PC sous Windows

### **PRE-REQUIS**

Connaissance de l'environnement Windows.

# **METHODES ET MOYENS PEDAGOGIQUES**

- Mise à disposition d'un poste de travail par stagiaire
- Apports théoriques et exercices pratiques

**Service Formation Rejane Changivy** 01.39.43.43.45 [formation.78@cma-idf.fr](mailto:formation.78@cma-idf.fr) https://www.apprentissage -formation-cma78.fr/Site web

#### **CONTACT ÉVALUATION**

L'évaluation des acquis est effectuée à l'aide d'un questionnaire reprenant tous les points du programme

# **PROFIL FORMATEUR**

Consultant-Formateur expert

# **SUIVI ET VALIDATION**

Attestations de stage, attestation de présence et certificat de compétences délivrés en fin de formation. Questionnaire de satisfaction stagiaire/formateur en fin de formation.

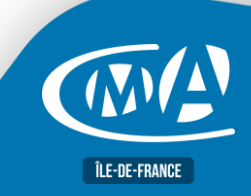

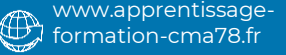